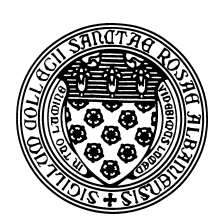

Computer Science 252 Problem Solving with Java The College of Saint Rose Spring 2014

# **Topic Notes: Programming Without Objectdraw**

A common criticism among students who take classes that make use of pedagogical tools such as Objectdraw is that "we're not learning real Java". As we wrap up, we will see that you have been doing real Java all along, and even those things that used Objedtdraw are very similar to the things you'd need to do to develop similar programs with only Java's primitives and its standard libraries.

### **Applications**

We have emphasized Java applets – graphical programs – over Java applications – keyboard/console programs – for most of this semester. However, you have seen a good number of Java applications between earlier courses and some of our examples this semester. Java applications are those that we execute using a main method, and those with which we interact using the keyboard, screen, and files, using things like Scanners, println, PrintWriters, and others.

One complication you might have noticed arises from the fact that the main method in a Java application must be declared with this method signature:

public static void main(String args[])

The qualifier static here means that your main method here can only access variables which are with local or are also declared as static and call only methods that have the static qualifier. The reason for this is that our regular ("non-static") variables – the instance variables – are only created when an instance of the class is constructed with new. So it wouldn't make much sense for a main method to access instance variables, as none have been created!

However, a class with a main method might still have instance variables and non-static methods, but these are only accessible once an instance of the object has been created with new.

See Example: Matrix2D

Further, the static keyword can be applied to the kinds of variables we have been calling instance variables, but when we do so, they instead become *class variables*.

See Example: StaticStuff

See Example: StaticCount

# **Java Applets**

We have already seen some examples of GUI-based Java programs, or Java Applets, which are not Objectdraw programs. When we have a class that "extends WindowController" we know that a window will be created that contains a DrawingCanvas that is available to us in the methods of the WindowController class as canvas. The program starts by excuting the begin method if one is specifed.

We later saw how we could add Java Swing GUI components. Finally in the ATM concurrency examples, we saw that some programs don't have a canvas at all. The main differences to point out here:

Our class "extends JApplet" instead of WindowController. It starts by executing an init method instead of a begin method. There are no "on mouse" methods here, as those are also specific to the WindowController class. Here, we interact with our program through the actionPerformed method, which was added as an ActionListener to the button.

In addition to ActionListener, we have seen KeyListener and ChangeListener.

We can also add listeners for mouse events with the MouseListner and MouseMotionListener interfaces. See BDM Section D.2. for more.

#### **Standard Java Graphics**

Obviously, there are Java constructs to support drawing of graphical objects in a JApplet program. After all, an Objectdraw program is really a JApplet with a lot of "training wheels" attached to shield you from some of the messy details. Nowhere is this sheilding more valuable than in how the graphics shapes are drawn on the canvas.

We can draw all of our standard shapes and much more, but as you can see in BDM Appendix D.4, there is significantly more code to write to make things happen.

See Example: StdGraphicsDemo

#### **Java's** Thread **class**

Finally, the ATM examples also show that the ActiveObject class we used to handle threads is very similar to Java's standard Thread class. The main differences:

- The class should extend Thread instead of ActiveObject.
- Instead of pause to have the thread wait, we call sleep. However, since sleep can throw an InterruptedException, we need a little extra code to catch that.